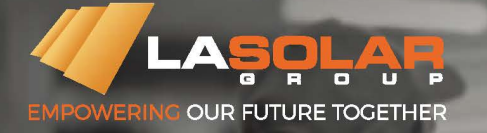

## **LA SOLAR MONO MODULE LS430-450HC**

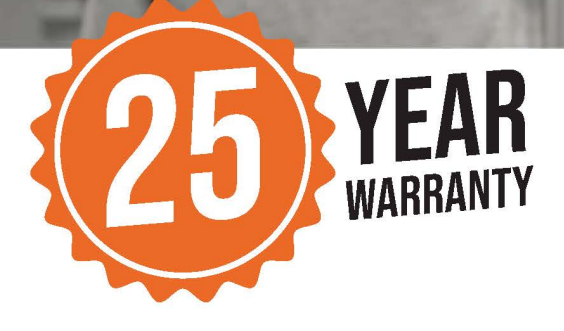

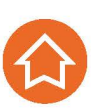

High conversion efficiency

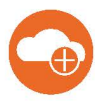

Outstanding low irradiation performance

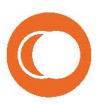

Less shading effect

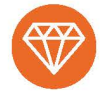

**Excellent loading capability** 

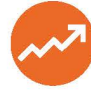

**Higher ROI** 

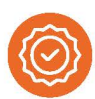

**Strong physical Property** 

## **QUALIFICATIONS AND CERTIFICATES**

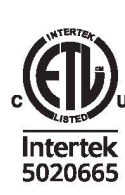

DEKRA

UL/IEC61215, UL/IEC61730 **ANTI-PID IEC TS 62804-1:2015** ISO9001, ISO14001, ISO45001

**MADE IN** 

**ARMENIA** 

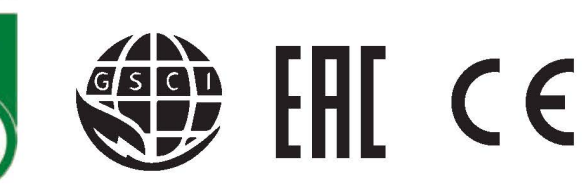

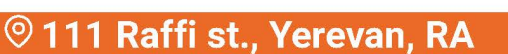

| <b>MODEL TYPE</b>                                                                                         | <b>LS430HC</b>       | <b>LS435HC</b> |                                                  | <b>LS440HC</b>                                                              | <b>LS445HC</b>                    | <b>LS450HC</b>           |  |
|----------------------------------------------------------------------------------------------------|----------------------|----------------|--------------------------------------------------|-----------------------------------------------------------------------------|-----------------------------------|--------------------------|--|
| Peak Power (Pmax)                                                                                         | 430W                 | 435W           |                                                  | 440W                                                                        | 445W                              | 450W                     |  |
| Module Efficiency                                                                                         | 19.7%                | 19.9%          |                                                  | 20.1%                                                                       | 20.4%                             | 20.6%                    |  |
| <b>Maximum Power</b><br>Voltage (Vmp)                                                                     | 40.30A               | 40.50A         |                                                  | 40.70A                                                                      | 40.80A                            | 41.00A                   |  |
| <b>Maximum Power</b><br>Current (Imp)                                                                     | 10.66V               | 10.74V         |                                                  | 10.82V                                                                      | 10.90V                            | 10.98V                   |  |
| Open Circuit (Voc)                                                                                        | 48.80V               | 49.00V         |                                                  | 49.20V                                                                      | 49.40V                            | 49.60V                   |  |
| Short Circuit Current (Isc)                                                                               | 11.24A               | 11.31A         |                                                  | 11.39A                                                                      | 11.46A                            | 11.53A                   |  |
| <b>Power Tolerance</b>                                                                                    | ± 3%                 |                |                                                  |                                                                             |                                   |                          |  |
| Maximum system<br><b>Voltage Nominal</b>                                                                  | 1500V                |                |                                                  |                                                                             |                                   |                          |  |
| <b>Operating Cell</b><br>Temperature                                                                      | 44.4 ± $2^{\circ}$ C |                |                                                  |                                                                             |                                   |                          |  |
| <b>Maximum Series</b><br><b>Fuse Rating</b>                                                               | 20A                  |                |                                                  |                                                                             |                                   |                          |  |
| <b>MECHANICAL DATA</b>                                                                                    |                      |                |                                                  | <b>TEMPERATURE CHARACTERISTICS</b>                                          |                                   |                          |  |
| Cell Type                                                                                                 | 166x83 mm MONO PERC  |                | Temp. Coeff. of Isc (TK Isc)                     |                                                                             |                                   | $0.04\%$ / $°C$          |  |
| Number of Cells                                                                                           | 144 (6x12+6x12)      |                | Temp. Coeff. of Voc (TK Voc)                     |                                                                             |                                   | $-0.28\%$ / $^{\circ}$ C |  |
| Weight                                                                                                    | 24.0kg               |                | Temp. Coeff. of Pmax (TK Pmax)<br>$-0.37\%$ / °C |                                                                             |                                   |                          |  |
| Dimension                                                                                                 | 2108x1048x40mm       |                |                                                  | <b>PACKING MANNER</b>                                                       |                                   |                          |  |
| Max Load                                                                                                  | 5400 Pascals         |                | Container                                        |                                                                             |                                   | 40'HQ                    |  |
| <b>Junction Box</b>                                                                                       | <b>IP68</b>          |                | Pieces per Pallet                                |                                                                             |                                   | 26                       |  |
| Connector                                                                                                 | MC4                  |                | Pieces per Container                             |                                                                             |                                   | 520                      |  |
| Wire type                                                                                                 | compatible PV wire   |                |                                                  | $100% -$<br><b>ADDED VALUE FROM WARRANTY</b><br>Linear performance warranty |                                   |                          |  |
| <b>Fire Performance</b>                                                                                   | Type 1               |                |                                                  | 97%                                                                         | Standard tiered warranty<br>81.4% |                          |  |
| 90%<br>Protection Class: Class II (Classified as per IEC 61140)<br>80%<br>0%<br>10 years<br>15<br>20<br>6 |                      |                |                                                  |                                                                             |                                   |                          |  |

**PHISICAL CHARACTERISTICS** 

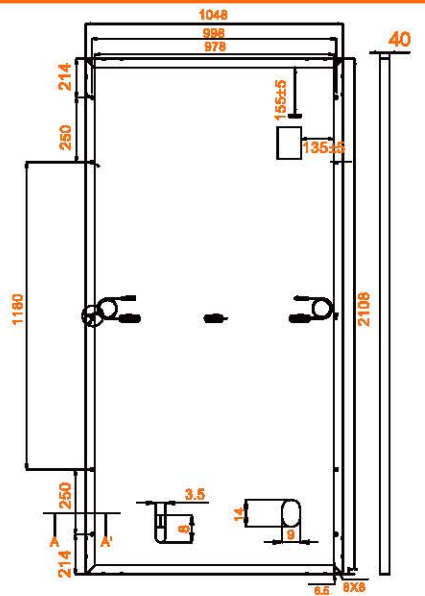

**ELECTRICAL CHARACTERISTICS** 

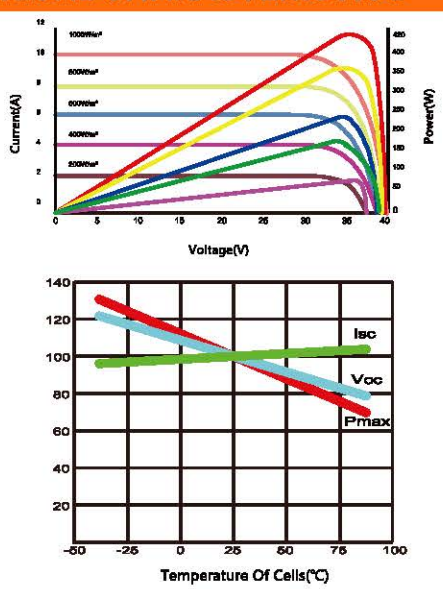